## Praca rysunkowa nr 3

## Rysunek roboczy belki żelbetowej.

Dane są rysunki szkicowe belek żelbetowych, zawierające widok belki wraz ze zbrojeniem, widoki poszczególnych wkładek zbrojeniowych oraz przekroje belki. Wymiary przekroju poprzecznego belki oraz szerokości podpór przedstawione są bezpośrednio na rysunku. Rozpiętość przęsła belki oraz długość wspornika należy przyjąć z tabeli wg wersji wskazanej przez nauczyciela. Przedstawione dane, mimo braku opisów, są wystarczające dla identyfikacji liczby oraz rozmieszczenia poszczególnych wkładek zbrojeniowych.

Na podstawie szkicu belki należy skonstruować na arkuszu A2 jej rysunek roboczy w podziałce 1:20.

Wersje wymiarowe (wszystkie wymiary w mm):

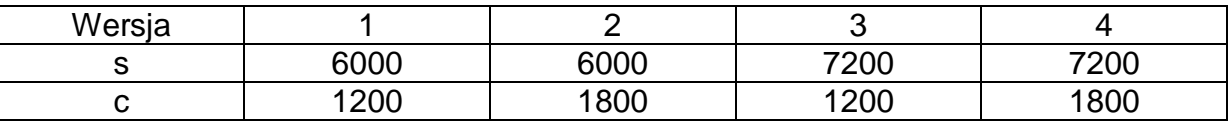

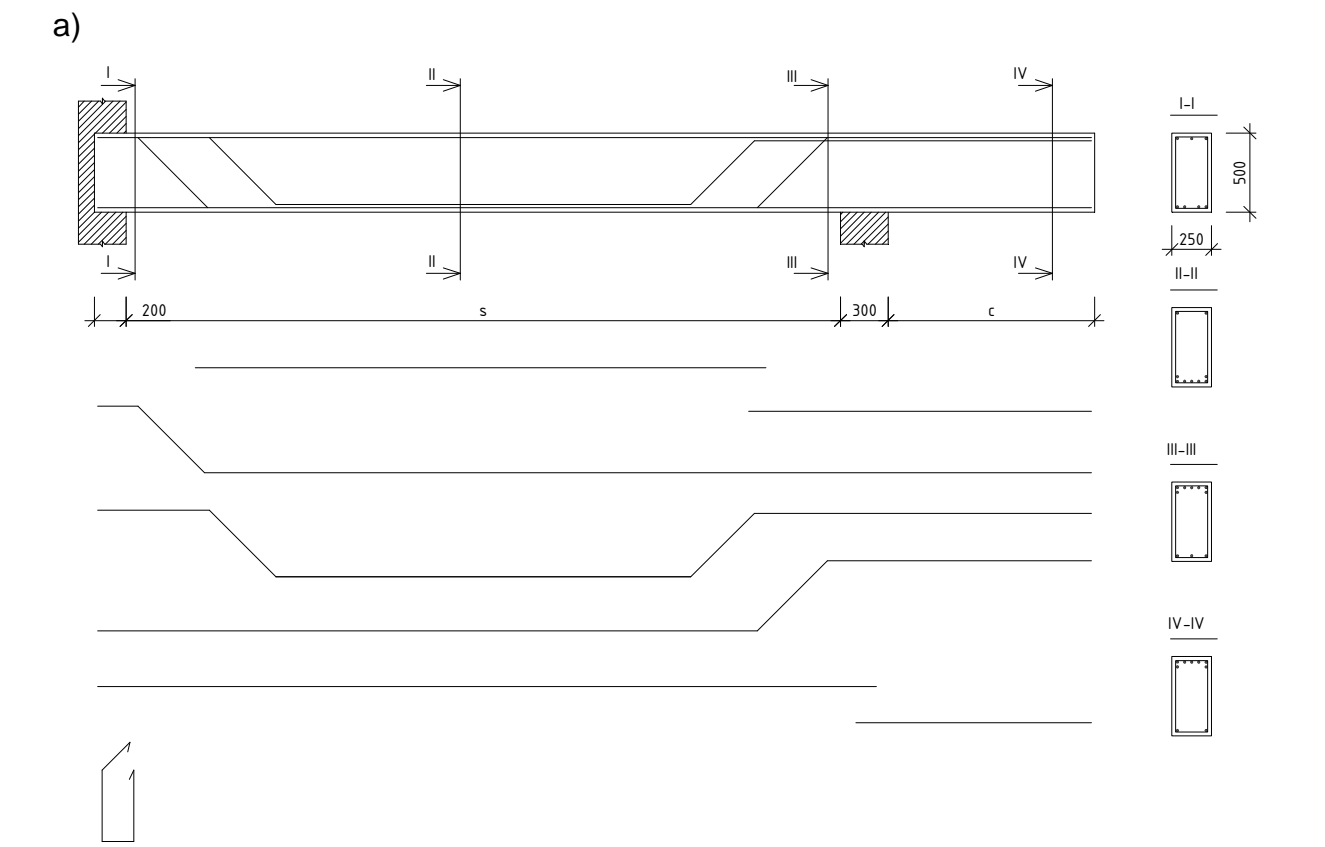

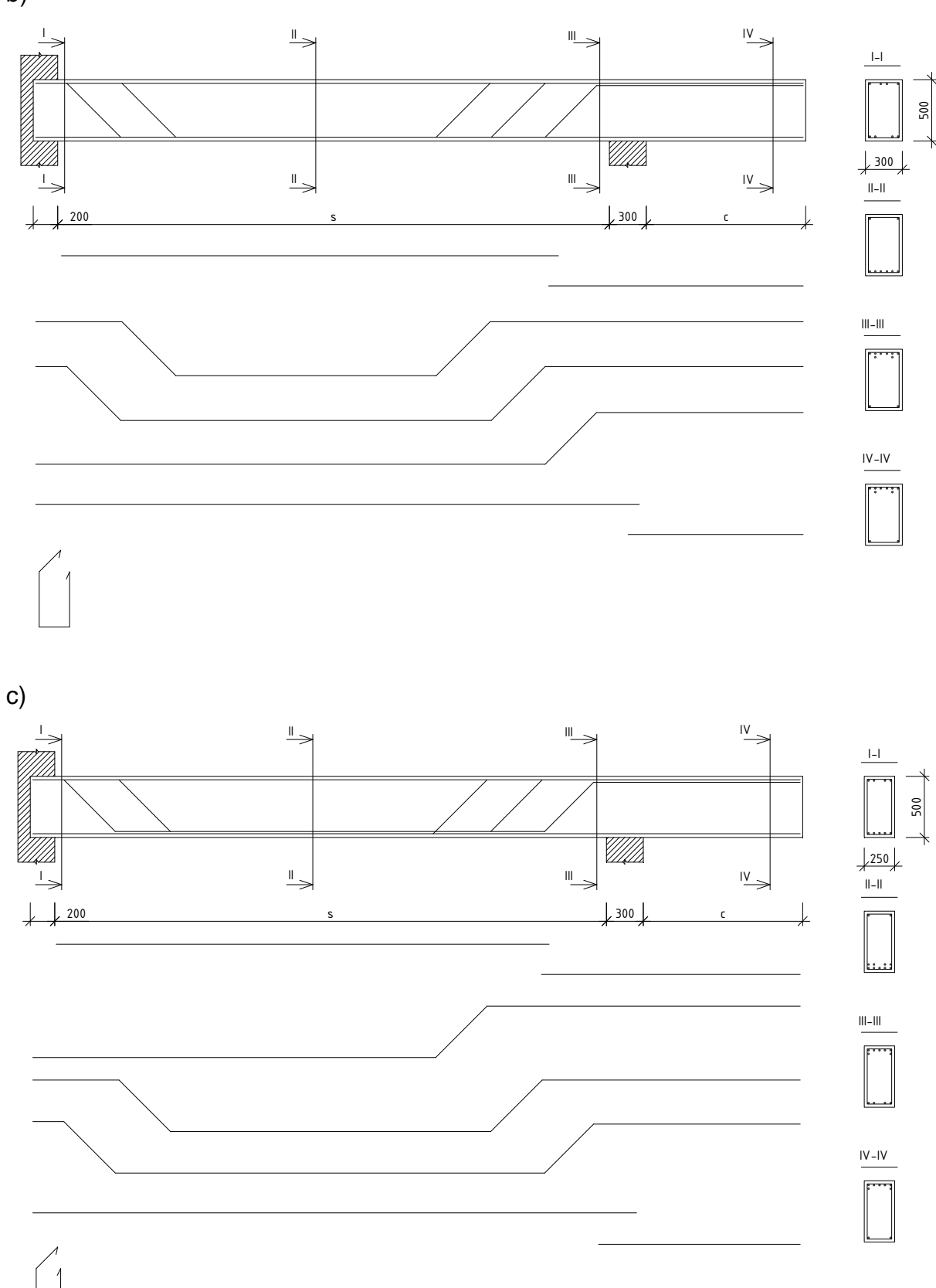

b)

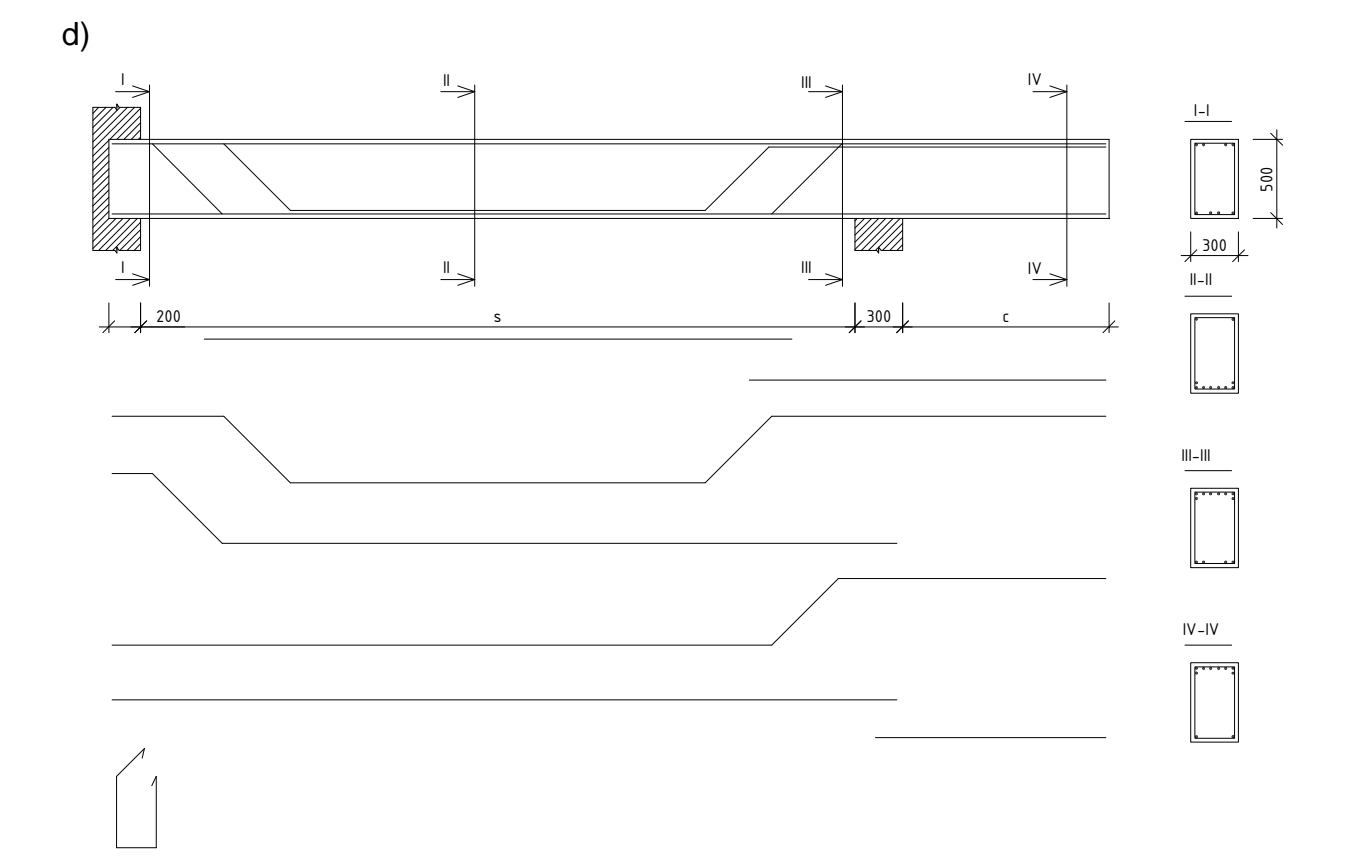

Wykonanie rysunku powinno obejmować następujące etapy:

- 1. Wczytanie szablonu z arkuszem formatu A2 o orientacji poziomej.
- 2. Narysowanie w obszarze modelu widoku belki wraz ze zbrojeniem.
- 3. Zwymiarowanie belki na długości.
- 4. Narysowanie widoków poszczególnych wkładek zbrojeniowych poprzez skopiowanie odpowiednich linii z widoku belki, ich pionowe przesunięcie w dół arkusza oraz usunięcie niepotrzebnych fragmentów.
- 5. Zwymiarowanie oraz opisanie wkładek zbrojeniowych (można opisać jeden pręt, następnie skopiować opisy oraz zmodyfikować ich treść).
- 6. Narysowanie przekrojów belki, zwymiarowanie jednego z nich i opisanie prętów na przekrojach (zaleca się narysowanie jednego przekroju, jego skopiowanie oraz modyfikację kopii).
- 7. Opisanie prętów na widoku belki.
- 8. Zwymiarowanie rozmieszczenia strzemion.
- 9. Umieszczenie tytułu rysunku oraz opisu określającego klasę stali i klasę betonu.
- 10. Wstawienie rzutni do układu i określenie podziałki w rzutni jako 1:20.
- 11. Wydrukowanie rysunku do formatu PDF przy zastosowaniu tablicy stylów wydruku monochrome.ctb.
- 12. Przesłanie pliku z wydrukiem (pdf) na adres mailowy prowadzącego ćwiczenia (w tytule maila należy podać swoje imię i nazwisko oraz numer pracy.